### SAMPLE PAPER-2 MULTIMEDIA & WEB TECHNOLOGIES (Code 067)

Class : XII Max. Marks : 70

Duration: 3 hrs.

Q1a) What do you understand by the terms degree and cardinality of a rela Differentiate between Design View and Datasheet View b)

Study the following data and answer the guestions given below : c) Table · Guest

| no | Dt Checkin |
|----|------------|

2 4

1

1

2

2

4

2

| Guest_No | Name       | Room_no | Dt_Checkin | Dt_Checkout |
|----------|------------|---------|------------|-------------|
| 1012     | R.K. Misra | 101     | 03/24/2006 | 03/25/2006  |
| 1034     | P. Suresh  | 104     | 03/04/1995 | 03/07/1995  |
| 2034     | R. Jamal   | 104     | 05/16/1996 | 05/22/1996  |
| 2392     | V. Ashwin  | 103     | 04/06/2000 | 04/08/2007  |

Table : Room

| Room_no | Туре          | Tariff |
|---------|---------------|--------|
| 101     | Single AC     | 1200   |
| 102     | Single Deluxe | 1600   |
| 103     | Double Deluxe | 2300   |
| 104     | Deluxe Suite  | 3200   |

(i) Suggest data types that should be used for each of the fields in the table Guest.

(ii) Name the field which can act as the foreign key for the table Guest.

(iii) What type of relationship exists between the table Guest and the table Room ?

- d) Differentiate between hiding and freezing a column in Ms Access? 1 1
- State the use of the OLE objects datatype in Ms Access. e)

### Q.2. Questions given below are based on Macromedia Flash:

- a. Define the term Scene.
- b. What is meant by tweened animation?
- c. Name and explain the usage of any two types of layers that can be created in Flash.2
- d. Differentiate between Stage and Work Area.
- e. How are the graphic symbols different from button symbols?
- f. Observe the figure given below and do as directed:

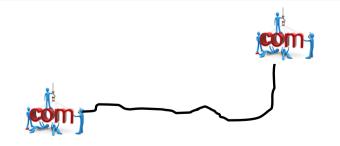

- The image on the left side shows the position of the image for frame 1.
- The image on the right side shows the position of the image for frame 40.
- The line shows the path of motion of image.
- Assume that image file is at D:\com.jpg.

Write the procedure and property settings for animating the above scenario.

## Q.3. Questions given from HTML.

- a) What is the use of ALT attribute in <IMG> tag?
- b) Write the HTML code to generate a Web Page in the format given below :
  - Consider the following while writing the HTML code :
    - i) Title of the page should be "MMWT"
    - ii) Background colour of the page should be "Aqua"
    - iii) Text colour of main heading should be "red" and font style should be '
    - iv) Picture used in the page is from the file "trophy.jpg"
    - v) Pages linked to:
    - a. Basic Concepts as "basic.html"
    - b. Loops as "loops.html"
    - c. Event Handling as "eventhtml"
    - vi) Use the concept of lists to display the given bullets.
    - vii) The table should have a border of size 5 and color green.

viii) Add a bottom message "Contact us" which should be of size 2 and linL the e-mail address mgs@vnLm.

| owrs endo                                                                                                    |                                               |
|----------------------------------------------------------------------------------------------------|-----------------------------------------------|
| he MM&WT course includes P                                                                                                   | rogramming in the following languages.        |
| <ul> <li>VBScript</li> <li><u>Basic Concept</u></li> <li><u>Loops</u></li> <li><u>Event Handling</u></li> </ul>              | Click on the topic for the relevant examples. |
| <ul> <li>Javascript</li> <li><u>Basic Concepts</u></li> <li><u>Native Objects</u></li> <li><u>Browser Objects</u></li> </ul> | Click on the topic for the relevant example   |
| <ul> <li>ASP</li> <li>Basic Concepts</li> <li>Objects</li> <li>Components</li> </ul>                                         | To be learnt                                  |

# Q.4. Answer the following on the basis of VBscript.

- a) What is the difference Global and Local Variable.
- b) Differentiate between Local and Global scope of a variable in VBScript.
- c) Write the equivalent script for the following code using do while--- loop without effecting the output:
   2

DIM prod,b Prod=1 For b=2 to 10 step 3 Document.write(b) Prod=prod+b\*b Next 1

1

Set A

```
Document.write("The final value is" & prod)
d) Give the output of the following code segment:
                      sub result()
                      dim arr(5)
                      arr=array(60,50,40,30,20,10)
                             for i=5 to 0 step -1
                             if i mod 2 = 0 then
                                    arr(i) = arr(i) \mod 9
                             else
                                    arr(i) = arr(i) \sqrt{5}
                             end if
                             next
                             for i=0 to 5
                                    document.write(arr(i) & "<br>")
                             next
                      end sub
```

e) Write an vbscript application to calculate Simple interest as per following layout. 4

|                  | and the second second second second second second second second second second second second second second second |  |
|------------------|----------------------------------------------------------------------------------------------------|--|
| rincipal         | 4500                                                                                                    |  |
| tate of Interest | 10                                                                                                    |  |
| Time             | 5                                                                                                    |  |
|                  | Calculate                                                                                                    |  |

### Q.5. Answer the following questions based on ASP:

- a) Find output
  - i. Response.write(strreverse (mid("Menu Driven",sqr(4),7))
  - ii. Response.write(right("Perfect Hold",day(date()) mod 6))
- iii. Response.write(ucase (mid("discription",3,instr("performed","or"))))
- b) Rewrite the following code after removing errors with each correction underlined. 2

<html> <body> <% function fun(a,b) a=a+x b=b+a fun=a+b sub end %>

main program calling function <% dim x,y,z x=6

3

Set A

```
y=90
             document.write(fun x,y)
             %>
             </body>
             </html>
c) Give the output for the following code segment:
      <html>
      <body>
      <%
      s="persistence"
      for i = 1 to 7 skip 2
      n=mid (s, i, 2)
      response.write(n)
      response.write (< "br>")
      next
      %>
      </body>
      </html>
d) Give the output of the following set of statements:
      <%
             dim num
             for i=0 to 2
                   for j=1 to i
                          num=num+(i+j)
                          response.write(i+j+num&"<br>")
                   next
             next
             response.write(num)
      %>
Q.6. Answer the following questions based on ASP:
                    max=ubound(Arr)
                    For i=max to 1 step -2
```

Arr[i]= 10\*Arr[i]

next %>

Response.write (Arr(i) & "<BR>")

| <ul> <li>a) Name and specify the usage of any two ASP components</li> <li>b) Differentiate between Properties and Methods with the help of an example</li> <li>c) Underline the errors in the following code and write the corrected script</li> </ul> |
|----------------------------------------------------------------------------------------------------|
| <%                                                                                                    |
| dim fname                                                                                                    |
| fname=Request.Query("fname")                                                                                                    |
| If fname<>"" Then                                                                                                    |
| Response.Output("Hello " fname "!<br>")                                                                                                    |
| Response.Output("How are you today?")                                                                                                    |
| End                                                                                                    |
| %>                                                                                                    |
| d) Give the output for the following code segment:                                                                                                    |
| <%                                                                                                    |
| Arr=Array(25,14,20,45,25,4,1,31)                                                                                                    |

2

1

2

2

2

2

e) Green Environment Club is a company, which aims at creating an awareness among the people about the ill-effects of pollution. The company wishes to create a web site, which provides information about all their activities. Write the ASP coding for the home page with the following specifications:

- To display links to other pages. The links Reuse Recycle, Activities, Join Us link to the files Reuse.ASP, Activity.ASP and Join.ASP respectively
- To display the number of times the page has been visited.

The suggested format of the page is shown below

### **Environment Club**

Welcome to the green world. Click the links below to know more about us.

Reuse Recycle

Activities

<u>Join Us</u>

### This page has been viewed 2163 times

1

1

1

2

### Q.7. Answer the following questions based on Communication and network concepts:

- a) Describe any two advantages of networking.
- b) Name the transmission media that use electromagnetic waves ranging in frequencies between 1
  - i. 3 KHz and 1 GHz
  - ii. 1 GHz and 300 GHz

c) Define communication protocol. Name all three key elements of a protocol.

- d) Differentiate between Baud and bits .
- e) Write short notes on i) W3C ii) POSTGRES
- f) Chiltu Associate is a big organisation and has 5 wings where it runs its operations (shown below):

The distances between the different wings are given below :

| Between 1 and 2 | 85 mts. |
|-----------------|---------|
| Between 1 and 3 | 60 mts. |
| Between 3 and 4 | 55 mts. |
| Between 2 and 5 | 30 mts: |
| Between 5 and 3 | 45 mts. |
|                 |         |

Each wing contains following number of computers :

|   | Wing | No. of Computers |
|---|------|------------------|
|   | 1    | 70               |
| 2 | 2    | 350              |
| ; | 3    | 13               |
| 4 | 4    | 50               |
| ł | 5    | 60               |
|   |      |                  |

Answer the following questions based on the above given information:

(i) Suggest suitable cable layout(s) for connecting the wings also name the topology.

(ii) Where do you think the server should be placed and explain why?

(iii) ) If the organization needs to link up to a branch office which is in a neighboring city, (around 100 km distant) suggest the best type of wireless connection, from the building hosting the server, provided price is not a factor.

(iv) Where and why should repeaters and switch be used?